Tempo di lettura: 2 min Autore: Pietro Pannone https://www.wired.it/internet/web/2018/11/03/fake-news-bufalacapire/?fbclid=IwAR0JvX5UYvDhkGdouj0SYdOn7s4rio6pa17GkW2Hcpz6ClGn4XqYhuj4w8

#### **[5 step per capire se si sta](https://creatoridifuturo.it/comunicazione/comunicazione-non-convenzionale/5-step-per-capire-se-si-sta-leggendo-una-fake-news-su-facebook/) [leggendo una fake news su](https://creatoridifuturo.it/comunicazione/comunicazione-non-convenzionale/5-step-per-capire-se-si-sta-leggendo-una-fake-news-su-facebook/) [Facebook](https://creatoridifuturo.it/comunicazione/comunicazione-non-convenzionale/5-step-per-capire-se-si-sta-leggendo-una-fake-news-su-facebook/)**

#### **CREATORIdiFUTURO.it**

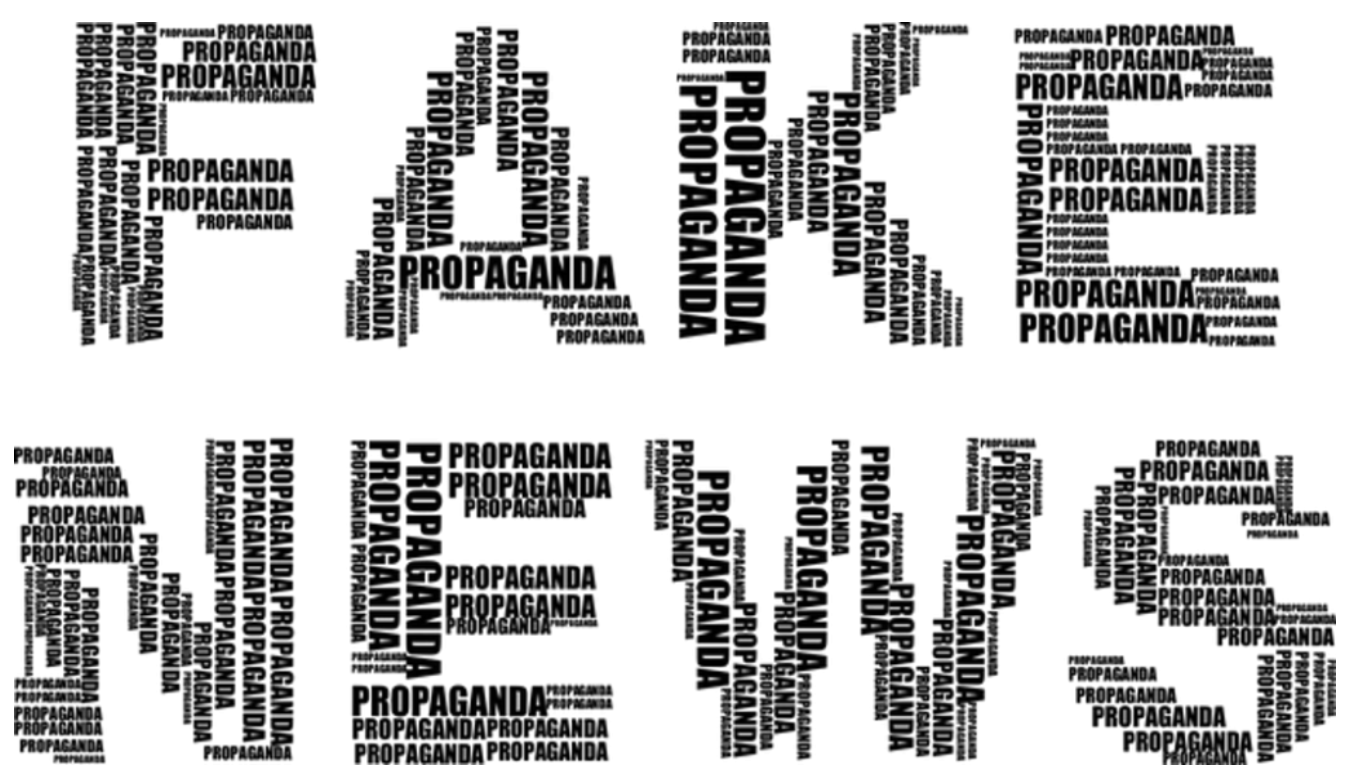

*Sui social network è facile imbattersi nelle fake news. Ecco alcuni consigli semplici e immediati per provare a smascherare una bufala*

**Sentiamo parlare di fake news quotidianamente** e ancora più spesso le ritroviamo nel nostro feed di Facebook o condivise con un tweet. Ormai hanno invaso i social network e la loro diffusione sta andando fuori controllo. Come può difendersi un utente di internet? Basta poco, in fondo. Bisogna imparare a **condividere la notizie consapevolmente** e mettere quindi in atto quello che in gergo si chiama *fact checking,* ovvero il

lavoro di verifica che ogni buon giornalista deve fare per accertarsi che gli avvenimenti citati o i dati usati in un determinato articolo siano veri.

Fare un controllo prima di una condivisione non è affatto complicato. **Ecco una guida in 5 passaggi.**

1. Appena leggi una notizia che ti sembra clamorosa confrontala. Il modo più immediato è **controllare su Google o su altre fonti online** se è stata ripresa e se sia veriteria. In alcuni casi vedrai che alcuni siti che si occupano di smascherare bufale ne hanno già parlato e **l'hanno già smentita**.

2. Se se nessuno ha smentito un fatto, non significa comunque che sia vero.

Guardate in modo scrupoloso il post per **capire se c'è qualche anomalia.** Se si tratta di un post con un link a un sito, **controllate la testata**: esistono infatti molti siti di fake news che hanno nomi molto somiglianti a quelli di testate giornalistiche note. Sono creati ad hoc per ingannare la gente che legge distrattamente.

3. Arrivati al punto 3 è ora di metterci un po' più di tempo e di impegno. Capita spesso infatti di leggere, soprattutto su Facebook, solo notizie con una breve descrizione sotto una fotografia, condivise direttamente da una pagina del social network e senza link esterni.

In questi casi può essere d'aiuto **Google con la sua ricerca per immagini.**Salvate l'immagine dal contenuto sospetto, andate sul motore di ricerca, cliccate l'icona della macchina

fotografica e poi su "*carica un'immagine*", quindi inserite la fotografia. Quasi certamente vi apparirà l'immagine con la reale descrizione.

4. **Attenzione alla data della notizia.** Spesso a una notizia vera vengono affiancate immagini altrettanto vere ma che non si riferiscono a una news. In questo caso potete sempre provare a inserire l'immagine su Google come spiegato nel passaggio precedente o se preferite potete utilizzare [Tine](https://www.tineye.com/) [Eye,u](https://www.tineye.com/)n sito che permette non solo di scoprire di che immagine si tratta ma anche quando e su quale sito è stata utilizzata online.

5. Se avete controllato tutto quanto sopra allora provate a verificare se davvero la fonte è attendibile e cliccate sul link della notizia, nel caso si tratti di un *page post link*, o sulla pagina che ha condiviso il contenuto, nel caso si tratti di un testo con immagine. Nel primo caso g**uardate bene in che tipologia di sito vi trovate**, cercate se ci sono i credit del sito web, se si tratta di una testata giornalistica e quali sono le altre notizie che sono condivise. Se sono tutte sensazionalistiche e non vedete credit in chiaro potreste essere di fronte a un **sito di bufale**. Lo stesso vale per la pagina Facebook.

Ecco cosa fare per evitare il diffondersi di bufale e notizie false, che alimentano sciacallaggi mediatici e, ancora peggio, fanno guadagnare chi crea notizie false a tavolino.

Come avrete notato, vi consigliamo di cliccare sulla notizia soltanto arrivati al quinto step. Perché? Per **evitare di far guadagnare chi lucra** sulle fake news. Questi siti guadagnano grazie al grande numero di visualizzazioni che riescono a

ottenere. In media il guadagno che possono ottenere è di 2 euro ogni mille visualizzazioni e, grazie anche ad una condivisione spensierata, una bufala può essere letta anche da 500.000 persone, portando un guadagno di 1.000/1.500 € a chi le ha pubblicate.

Ogni volta che condividiamo una notizia sulla nostra **bacheca di Facebook**o su **Twitter**, contribuiamo da una parte alla diffusione di informazione sbagliata e dall'altra ad aumentare i guadagni di chi questa disinformazione la cavalca. Se vi è capitato erroneamente di condividere una fake news rimuovete il contenuto così da impedire che altre persone leggendola facciano come voi e clicchino "*share*" alla leggera, potrà sembrare un'azione da poco ma la grande visibilità che queste notizie ricevono è formata proprio da tanti **piccoli share** inconsapevoli.